## **ABillS - Улучшение #4551**

# **Docs: блокрировать абонентов при несплате 3 и более счетов**

01-03-2024 12:06 - AsmodeuS Asm

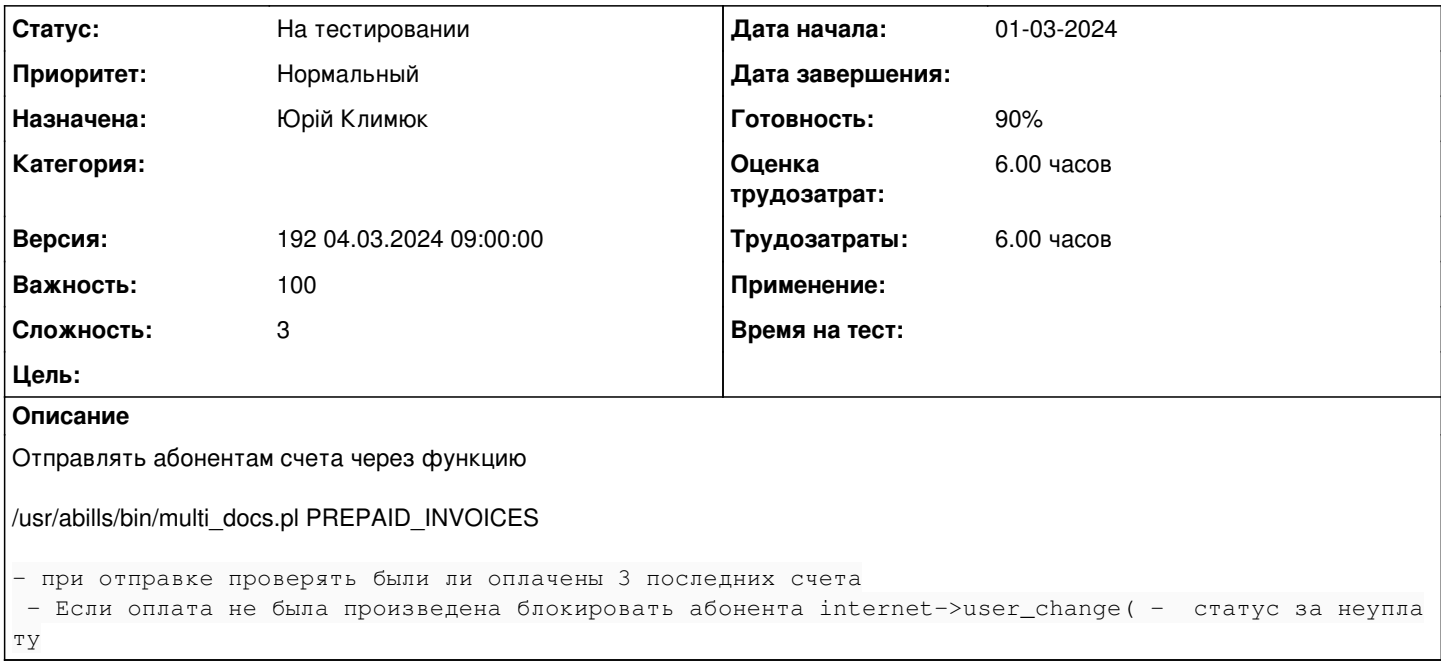

### **История**

#### **#1 - 01-03-2024 12:07 - AsmodeuS Asm**

- *Параметр Назначена изменился на Юрій Климюк*
- *Параметр Версия изменился на 192 04.03.2024 09:00:00*

#### **#2 - 06-03-2024 15:11 - Юрій Климюк**

*- Параметр Статус изменился с Новая на В работе*

### **#3 - 11-03-2024 09:42 - Юрій Климюк**

- *Параметр Статус изменился с В работе на На тестировании*
- *Параметр Готовность изменился с 0 на 90*

Можно задать опцию, которая будет проверять оплату последних счетов абонента. Если, например, последние 3 счета неоплаченные статус интернет услуги будет изменен на "Отключено неуплата".  $%conf(DOCS' PERIOD' UNPAYMENT' INVOICE) = 3;$ 

[http://abills.net.ua/wiki/display/AB/Docs#Docs-%D0%93%D1%80%D1%83%D0%BF%D0%BF%D0%BE%D0%B2%D0%B0%D1%8F%D0%B3%D0%](http://abills.net.ua/wiki/display/AB/Docs#Docs-%D0%93%D1%80%D1%83%D0%BF%D0%BF%D0%BE%D0%B2%D0%B0%D1%8F%D0%B3%D0%B5%D0%BD%D0%B5%D1%80%D0%B0%D1%86%D0%B8%D1%8F%D1%81%D1%87%D0%B5%D1%82%D0%BE%D0%B2%D0%B8%D0%BA%D0%B2%D0%B8%D1%82%D0%B0%D0%BD%D1%86%D0%B8%D0%B9%D0%BD%D0%B0%D0%BE%D0%BF%D0%BB%D0%B0%D1%82%D1%83) [B5%D0%BD%D0%B5%D1%80%D0%B0%D1%86%D0%B8%D1%8F%D1%81%D1%87%D0%B5%D1%82%D0%BE%D0%B2%D0%B8%D0%BA%](http://abills.net.ua/wiki/display/AB/Docs#Docs-%D0%93%D1%80%D1%83%D0%BF%D0%BF%D0%BE%D0%B2%D0%B0%D1%8F%D0%B3%D0%B5%D0%BD%D0%B5%D1%80%D0%B0%D1%86%D0%B8%D1%8F%D1%81%D1%87%D0%B5%D1%82%D0%BE%D0%B2%D0%B8%D0%BA%D0%B2%D0%B8%D1%82%D0%B0%D0%BD%D1%86%D0%B8%D0%B9%D0%BD%D0%B0%D0%BE%D0%BF%D0%BB%D0%B0%D1%82%D1%83) [D0%B2%D0%B8%D1%82%D0%B0%D0%BD%D1%86%D0%B8%D0%B9%D0%BD%D0%B0%D0%BE%D0%BF%D0%BB%D0%B0%D1%82%D1](http://abills.net.ua/wiki/display/AB/Docs#Docs-%D0%93%D1%80%D1%83%D0%BF%D0%BF%D0%BE%D0%B2%D0%B0%D1%8F%D0%B3%D0%B5%D0%BD%D0%B5%D1%80%D0%B0%D1%86%D0%B8%D1%8F%D1%81%D1%87%D0%B5%D1%82%D0%BE%D0%B2%D0%B8%D0%BA%D0%B2%D0%B8%D1%82%D0%B0%D0%BD%D1%86%D0%B8%D0%B9%D0%BD%D0%B0%D0%BE%D0%BF%D0%BB%D0%B0%D1%82%D1%83) [%83](http://abills.net.ua/wiki/display/AB/Docs#Docs-%D0%93%D1%80%D1%83%D0%BF%D0%BF%D0%BE%D0%B2%D0%B0%D1%8F%D0%B3%D0%B5%D0%BD%D0%B5%D1%80%D0%B0%D1%86%D0%B8%D1%8F%D1%81%D1%87%D0%B5%D1%82%D0%BE%D0%B2%D0%B8%D0%BA%D0%B2%D0%B8%D1%82%D0%B0%D0%BD%D1%86%D0%B8%D0%B9%D0%BD%D0%B0%D0%BE%D0%BF%D0%BB%D0%B0%D1%82%D1%83)